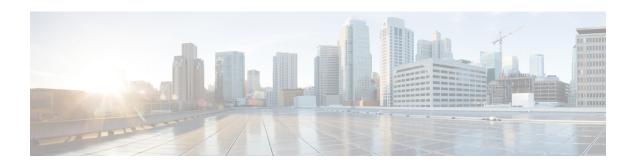

# Cisco Business Wireless Access Points Overview

This chapter contains the following sections:

- About Cisco Business Wireless Access Points, on page 1
- Supported Cisco Access Points, on page 1
- Supported Software Images, on page 2
- Supported Browsers, on page 2
- Related Documents, on page 3

#### **About Cisco Business Wireless Access Points**

The Cisco Business Wireless (CBW) network solution comprises of at least one 802.11ac Wave 2 Cisco Business Series Access Point with an in-built software that manages other access points in the network.

An Access Point (AP) that controls all the Access Points in the network is termed as the Primary AP and the access points controlled by the Primary AP is termed as the Subordinate AP in this guide.

The Primary AP has two roles: It controls all the Subordinate APs that join the network. It independently serves wireless clients like other Subordinate APs.

You may refer this administration guide for details on both the Primary APs and the Subordinate APs. It provides instructions on getting started with an access point and also explains various options available to monitor and manage the APs using the WebUI.

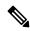

Note

Cisco Business Wireless AP has the capability to interface with the Cisco Business Dashboard to monitor and manage your access points connected with the Primary AP. For more details, refer to Cisco Business Dashboard Administration Guide.

#### **Supported Cisco Access Points**

The following Cisco Business Series APs are supported in the Cisco Business Wireless (CBW) AP network:

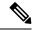

Note

- APs listed under Primary APs can also function as Subordinate APs.
- This Administration Guide can be referred for both Primary APs and the Subordinate APs of all models in this series.

Table 1: Cisco APs supported in the CBW AP network

| Primary APs                       |                                                                                                    | Subordinate APs                    |
|-----------------------------------|----------------------------------------------------------------------------------------------------|------------------------------------|
| Cisco Business 140AC Access Point |                                                                                                    | Cisco Business 141AC Mesh Extender |
| Cisco Business 240AC Access Point |                                                                                                    | Cisco Business 142AC Mesh Extender |
| Cisco Business 145AC Access Point |                                                                                                    | Cisco Business 143AC Mesh Extender |
| Note                              | While the Primary APs (140, 145 & 240) may be used as Subordinate APs, the Mesh Extenders (141, 142 & 143) cannot be used as a Primary AP. | Cisco Business 140AC Access Point  |
|                                   |                                                                                                    | Cisco Business 240AC Access Point  |
|                                   |                                                                                                    | Cisco Business 145AC Access Point  |

## **Supported Software Images**

You can download the CBW AP software for your AP model by navigating to https://software.cisco.com/download/navigator.html

From the **Software Download** window, go to **Wireless > Access Points**. Based on your AP model, navigate to **Business 100 Series Access Points** / **Business 200 Series Access Points** and select a model from the list. You can view a list of currently available software with the latest version at the top. Choose the required version of the firmware image and proceed with the download to update the software.

## **Supported Browsers**

Cisco Business Wireless Access Points are administered through a web user interface. To use this interface, your browser must be one of the following:

- Microsoft Internet Explorer 10 or above
- Apple Safari version 7 or above
- Mozilla Firefox version 33 or above
- Google Chrome version 38 or above

You can also use the Cisco Business App on your mobile phone to monitor and administer the Access Points. You will need one of the following Operating Systems:

- · Android version 5.0 or above
- iOS version 8.0 or above

# **Related Documents**

The documentation for Cisco Business Wireless Access Points is comprised of a number of separate guides. These include the following:

| Resources                                                       | Description                                                                                                    |
|-----------------------------------------------------------------|----------------------------------------------------------------------------------------------------|
| Administration Guide                                            | This guide provides details on performing configuration for Cisco Business Wireless Access Points (APs) and also provides advanced options to manage and monitor APs in the Cisco Business Wireless AP network.                                                          |
|                                                                 | Note This guide can be referred for both Primary APs and the Subordinate APs of all models in this CBW series.                                                                                                    |
| Quick Start Guide                                               | This guide provides details on performing the initial setup and configuration for Cisco Business Wireless Access Points (APs) using the most commonly selected options. For an overview of the basic tasks, refer the <i>Cisco Business Wireless Quick Start Guide</i> . |
| Release Notes                                                   | Summary of the features and caveats for Cisco Business Wireless Access Points (APs).                                                                                                    |
| Open Source Documents<br>(OSD)                                  | This document contains the licenses and notices for open source software used in this product.                                                                                                    |
| Cisco Regulatory Compliance<br>and Safety Information<br>(RCSI) | This document provides domestic and international regulatory compliance and safety information for the Cisco Business Wireless Access Points (APs).                                                                                                    |
| Translated End-User<br>Documents                                | The Translated Administration Guides for all APs supported by the Cisco Business Wireless Access Points (APs) are available in the <i>Cisco Business Wireless Access Points</i> (APs) product page on Cisco.com.                                                         |

**Related Documents**